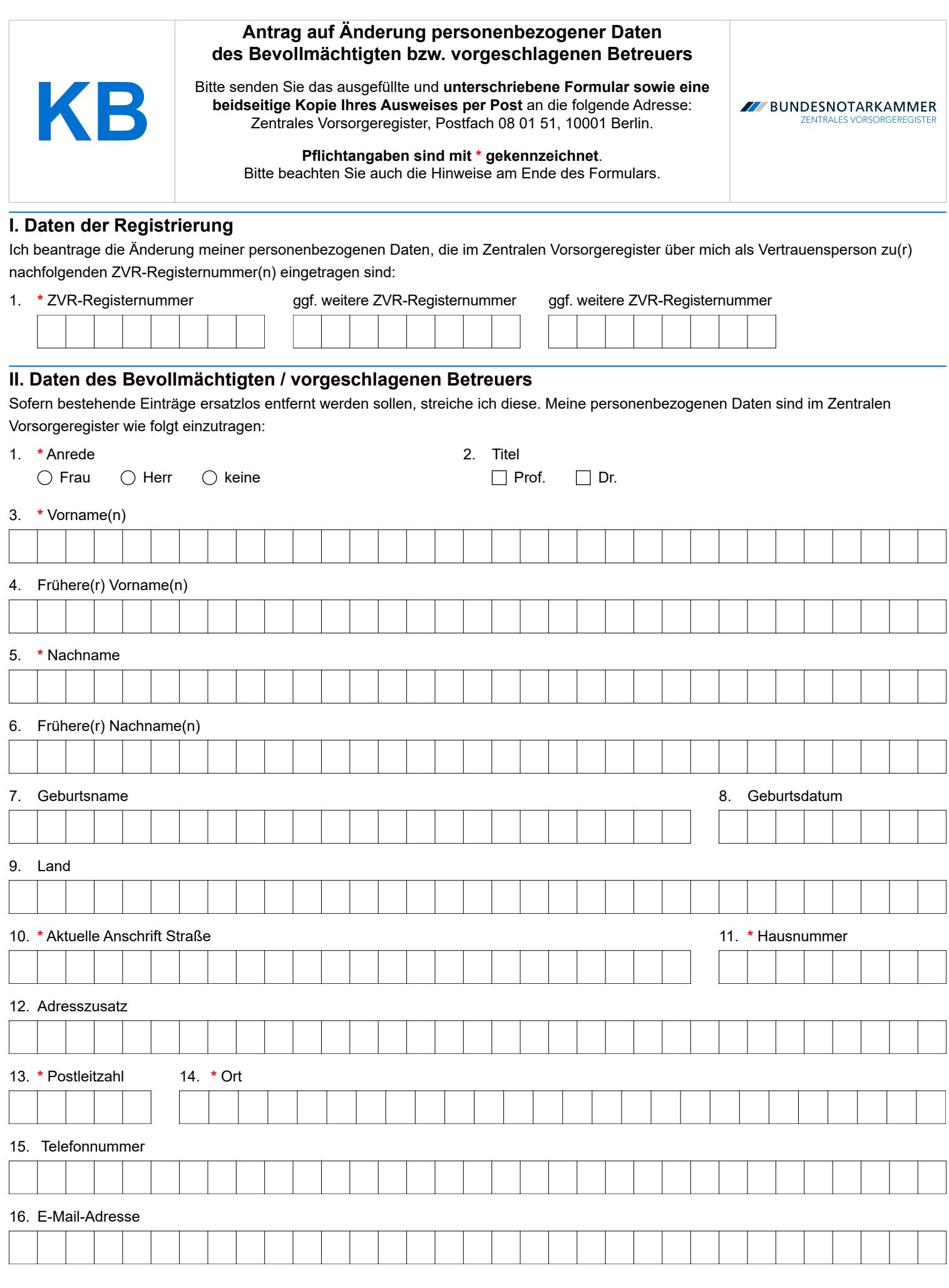

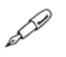

**Ort, Datum \* Unterschrift des Bevollmächtigten / Betreuers**

**Ort, Datum** 

# Formular KB – Hinweise

#### **Änderungsverfahren**

Halten Sie Ihre Daten im Zentralen Vorsorgeregister (ZVR) auf dem aktuellen Stand. Nur so kann die Registrierung ihren Zweck erfüllen und unnötige Betreuungsverfahren vermeiden. Wenn sich beispielsweise Ihr Name oder Ihre Kontaktdaten ändern, lassen Sie diese Änderungen der personenbezogenen Daten im ZVR registrieren. So ist gewährleistet, dass das Betreuungsgericht im Ernstfall die aktuellen Daten ermitteln kann. Gleiches gilt, wenn Sie nachträglich feststellen, dass die Meldung der Vorsorgeurkunde fehlerhaft erfolgte. Lassen Sie in diesem Fall die Registrierung berichtigen.

Bestimmte Angaben kann nur der Vorsorgende ändern. Dies gilt für den Umfang der Vorsorgevollmacht, die Auswahl, ob die Vertrauensperson Bevollmächtigter ist oder gewünschter Betreuer oder beides. Gleiches gilt für die Angabe zum Verhältnis mehrerer Bevollmächtigter/Betreuer (Einzel- oder Gesamtvertretungsmacht).

Füllen Sie den Antrag bitte deutlich und vollständig aus und beachten Sie Groß- und Kleinschreibung. Auch Umlaute (ä,ü,ö) und andere Sonderzeichen (z B. ß) sind erlaubt. Alle Pflichtangaben sind mit \* gekennzeichnet. Senden Sie den unterschriebenen Antrag per Post an: ZVR, Postfach 08 01 51, 10001 Berlin.

Nach Eingang Ihres Antrags und Speicherung der Änderung erhalten Sie eine aktualisierte Benachrichtigung als Vertrauensperson. Unmittelbar nach der Speicherung ist die geänderte Registrierung für das zuständige Betreuungsgericht einsehbar.

#### **Kopie des Personalausweises**

Damit wir prüfen können, ob Sie berechtigt sind, den Antrag zu stellen, müssen wir Sie identifizieren. Hierfür benötigen wir zu dem Formular eine gültige, gut leserliche beidseitige Kopie Ihres Ausweises, aus der sich Name, Geburtsname, Vorname, Geburtstag, sowie Ihre Unterschrift ergeben. Die weiteren Angaben des Ausweises einschließlich des Fotos können Sie schwärzen. Die Kopie Ihres Ausweises werden wir unverzüglich nach erfolgter Identitätsfeststellung datenschutzgerecht vernichten.

Um auch Namensänderungen erfassen zu können und eine eindeutige Zuordnung der Änderung zu gewährleisten, geben Sie bitte zwingend auch etwaige frühere Vornamen und Nachnamen an.

#### **Daten der Registrierung (Ziffer I)**

Damit wir wissen, auf welche Registrierung sich Ihr Änderungsantrag bezieht, benötigen wir die ZVR-Registernummer derjenigen Registrierung, die geändert werden soll. Sie finden die ZVR-Registernummer auf der Benachrichtigung als Vertrauensperson (gemäß § 4 Vorsorgeregister-Verordnung, Art. 14 DS-GVO), die Ihnen das ZVR zugesendet hat. Es handelt sich für den Antrag auf Änderung personenbezogener Daten um eine Pflichtangabe.

Zu jeder im ZVR registrierten Vorsorgeverfügung wird eine eigene ZVR-Registernummer vergeben. Möchten Sie also die Angaben in mehreren Registrierungen korrigieren, dann teilen Sie uns bitte sämtliche betroffenen ZVR-Registernummern mit, in denen Sie als Vertrauensperson benannt sind.

### **Änderung der personenbezogenen Daten des Bevollmächtigten/Betreuers (Ziffern 1 bis 16)**

Ihre Daten werden in der Registrierung genauso angepasst, wie im Formular angegeben; es werden also nur Änderungen zur ursprünglichen Registrierung erfasst. Wenn Sie die ersatzlose Entfernung eingetragener freiwilliger Angaben wünschen, streichen Sie bitte den betroffenen Eingabebereich durch.

*Hinweis: Sofern in diesem Formular Personen oder Personengruppen mit der männlichen Form bezeichnet werden, sind damit gleichermaßen Personen bzw. Personengruppen aller Geschlechter gemeint. Die Vereinfachung dient lediglich der besseren Lesbarkeit.*

## **Kontakt**

Bundesnotarkammer, K.d.ö.R. Zentrales Vorsorgeregister

Postfach 08 01 51 10001 Berlin

Stand: 20.03.2025 Seite I

Telefon 0800 - 3550500 Telefax  030 - 38386677

[www.vorsorgeregister.de](https://www.vorsorgeregister.de) [info@vorsorgeregister.de](mailto:info@vorsorgeregister.de)